# Téma 11: Neparametrické úlohy o mediánech

## Úkol 1.: Párový znaménkový test a párový Wilcoxonův test

Při zjišťování kvality jedné složky půdy se používají dvě metody označené A a B. Výsledky:

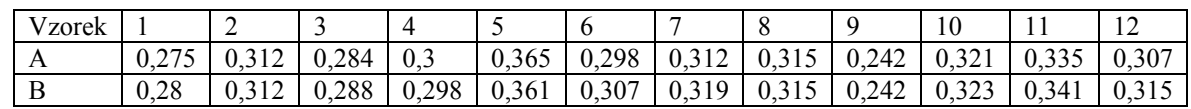

Na hladině významnosti 0,05 testujte hypotézu, že metody A a B dávají stejné výsledky.

**Návod:** Testujeme H<sub>0</sub>:  $z_{0.50} = 0$  proti oboustranné alternativě H<sub>1</sub>:  $z_{0.50} \neq 0$ , kde  $z_{0.50}$  je medián rozložení, z něhož pochází rozdílový náhodný výběr  $Z_1 = X_1 - Y_1, \ldots, Z_{12} = X_{12} - Y_{12}$ . Vypočteme rozdíly mezi výsledky metod A a B:

 $x_i - y_i$ : -0,005, 0, -0,004, 0,002, 0,004, -0,009, -0,007, 0, 0, -0,002, -0,006, -0,008 **Párový znaménkový test:** Nenulových rozdílů je 9, testová statistika  $S_Z^+=2$ . Ve statistických tabulkách najdeme pro n = 9 a  $\alpha$  = 0,05 kritické hodnoty k<sub>1</sub> = 1, k<sub>2</sub> = 8. Protože kritický obor W =  $\langle 0,1 \rangle \cup 8$  neobsahuje hodnotu 2, nemůžeme H<sub>0</sub> zamítnout na hladině

významnosti 0,05. Znamená to, že s rizikem omylu nejvýše 0,05 metody A a B dávají stejné výsledky.

Párový Wilcoxonův test: Absolutní hodnoty nenulových rozdílů uspořádáme vzestupně podle velikosti:

Usp. abs $(x_i - y_i)$ : **0,002**, 0,002, **0,004**, 0,004, 0,005, 0,006, 0,007, 0,008, 0,009 Pořadí 1 2 3 4 5 6 7 8 9 Průměrné pořadí 1,5 1,5 3,5 3,5 5 6 7 8 9  $S_{W}^{\dagger} = 1, 5 + 3, 5 = 5,$  $S_W = 1, 5 + 3, 5 + 5 + 6 + 7 + 8 + 9 = 40,$ 

 $n = 9$ , α = 0,05, tabelovaná kritická hodnota pro n = 9 a α = 0,05 je 5, testová statistika =  $\min(S_{W}^+, S_{W}) = \min(5, 40) = 5$ . Protože  $5 \le 5$ , H<sub>0</sub> zamítáme na hladině významnosti 0,05.

## Postup ve STATISTICE:

Vytvoříme nový datový soubor se dvěma proměnnými A a B a 12 případy. Do proměnné A napíšeme výsledky metody A, do proměnné B výsledky metody B.

Provedení párového znaménkového testu: Statistiky – Neparametrická statistika – Porovnání dvou závislých vzorků – OK – 1. seznam proměnných A, 2. seznam proměnných B – OK – Znaménkový test.

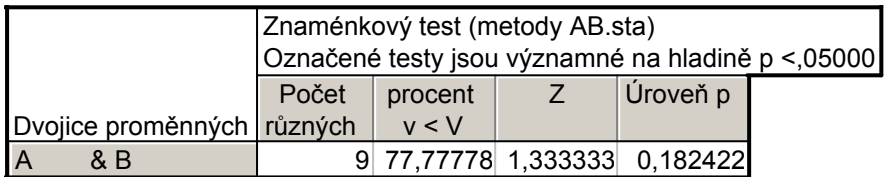

Vidíme, že nenulových hodnot n = 9. Z nich záporných je 77,78%, tj. 7. Hodnota testové statistiky  $S_Z^+$  = 9 – 7 = 2. Asymptotická testová statistika  $U_0$  (zde označená jako Z) se realizuje hodnotou 1,3333. Odpovídající asymptotická p-hodnota je 0,182422, tedy na asymptotické hladině významnosti 0,05 nezamítáme hypotézu, že obě metody dávají stejné výsledky.

Grafické znázornění výsledků: Návrat do Porovnání dvou proměnných – Krabicový graf všech proměnných – Proměnné X, Y – OK – ponecháme implicitní nastavení krabicového diagramu – OK.

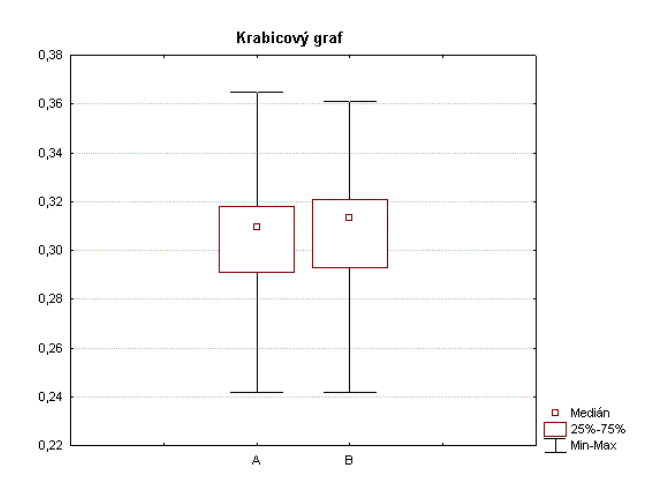

Z krabicových diagramů je vidět, že obě metody se poněkud liší v úrovni, ale neliší se ve variabilitě.

Provedení Wilcoxonova testu: Návrat do Porovnání dvou proměnných – Wilcoxonův párový test. Výstupní tabulka poskytne hodnotu testové statistiky (ozn. T), hodnotu asymptotické testové statistiky  $U_0$  a p-hodnotu pro  $U_0$ . (STATISTICA tedy nezohledňuje omezení n  $\geq$  30 pro použití U<sub>0</sub>.)

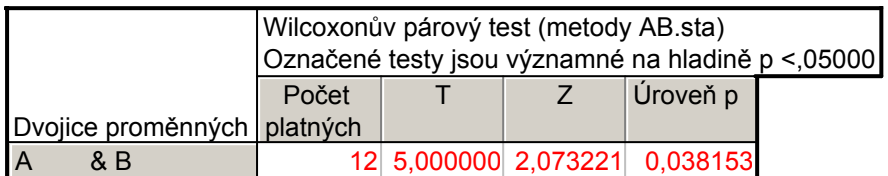

V tomto případě je p-hodnota 0,038153, tedy nulová hypotéza se zamítá na asymptotické hladině významnosti 0,05. Ze srovnání p-hodnot pro znaménkový test a pro Wilcoxonův test plyne, že Wilcoxonův test je silnější.

# Úkol 2.: Jednovýběrový znaménkový test a jednovýběrový Wilcoxonův test

Vyráběné ocelové tyče mají kolísavou délku s předpokládanou hodnotou mediánu 10 m. Náhodný výběr 10 tyčí poskytl tyto výsledky:

9,83 10,10 9,72 9,91 10,04 9,95 9,82 9,73 9,81 9,90

Na hladině významnosti 0,05 testujte hypotézu, že předpoklad o mediánu délky tyčí je oprávněný.

**Návod:** Testujeme H<sub>0</sub>:  $x_{0.50} = 10$  proti oboustranné alternativě H<sub>1</sub>:  $x_{0.50} \neq 10$ . Vypočteme rozdíly mezi naměřenými délkami a konstantou 10:

 $x_i - 10$ :  $-0,17, 0,1, -0,28, -0,09, 0,04, -0,05, -0,18, -0,27, -0,19, -0,1$ 

**Jednovýběrový znaménkový test:** Nenulových rozdílů je 10, testová statistika S $z^+$  = 2. Ve statistických tabulkách najdeme pro n = 10 a  $\alpha$  = 0,05 kritické hodnoty k<sub>1</sub> = 1, k<sub>2</sub> = 9. Protože kritický obor W =  $\langle 0,1 \rangle \cup \langle 9,10 \rangle$  neobsahuje hodnotu 2, H<sub>0</sub> nezamítáme na hladině významnosti 0,05.

Párový Wilcoxonův test: Absolutní hodnoty nenulových rozdílů uspořádáme vzestupně podle velikosti:

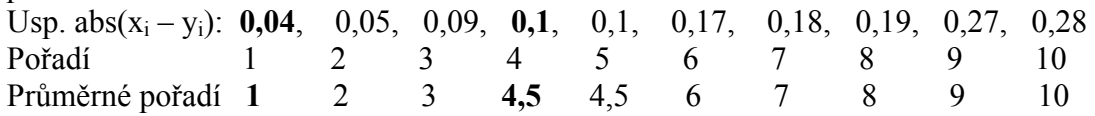

 $S_W^+$  = 1 + 4,5 = 5,5,  $S_W = 2 + 3 + 4.5 + 6 + 7 + 8 + 9 + 10 = 49.5$ ,  $n = 10$ ,  $\alpha = 0.05$ , tabelovaná kritická hodnota pro n = 10 a α = 0.05 je 8, testová statistika =  $min(S_w^+, S_w) = min(5, 5; 49, 5) = 5, 5$ . Protože  $5, 5 \le 8$ , H<sub>0</sub> zamítáme na hladině významnosti 0,05. Vidíme, že Wilcoxonův test dospěl k odlišnému závěru než znaménkový test.

#### Postup ve STATISTICE:

Vytvoříme nový datový soubor se dvěma proměnnými X a konst a 10 případy. Do proměnné X napíšeme měřené délky tyčí, do proměnné konst uložíme číslo 10.

Provedení jednovýběrového znaménkového testu: Statistiky – Neparametrická statistika – Porovnání dvou závislých vzorků – OK – 1. seznam proměnných X, 2. seznam proměnných konst – OK – Znaménkový test.

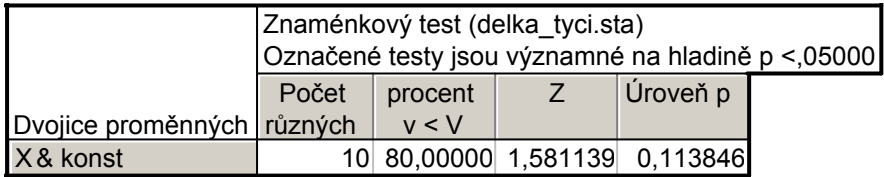

Vidíme, že nenulových hodnot n = 10. Z nich záporných je 80%, tj. 7. Hodnota testové statistiky S<sub>Z</sub><sup>+</sup> = 10 – 8 = 2. Asymptotická testová statistika U<sub>0</sub> (zde označená jako Z) se realizuje hodnotou 1,5811. Odpovídající asymptotická p-hodnota je 0,113846, tedy na asymptotické hladině významnosti 0,05 nezamítáme hypotézu, že medián délky tyčí je 10

Provedení Wilcoxonova testu: Návrat do Porovnání dvou proměnných – Wilcoxonův párový test. Výstupní tabulka poskytne hodnotu testové statistiky (ozn. T), hodnotu asymptotické testové statistiky  $U_0$  a p-hodnotu pro  $U_0$ . (STATISTICA tedy nezohledňuje omezení n  $\geq$  30 pro použití U<sub>0</sub>.)

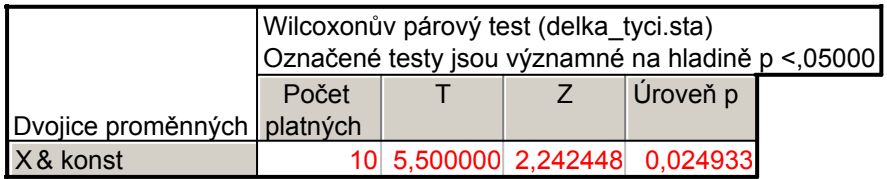

V tomto případě je p-hodnota 0,0249, tedy nulová hypotéza se zamítá na asymptotické hladině významnosti 0,05.

## Úkol 3.: Dvouvýběrový Wilcoxonův test

Majitel obchodu chtěl zjistit, zda velikost nákupů (v dolarech) placených kreditními kartami Master/EuroCard a Visa jsou přibližně stejné. Náhodně vybral 7 nákupů placených Master/EuroCard: 42 77 46 73 78 33 37 a 9 placených Visou: 39 10 119 68 76 126 53 79 102. Lze na hladině významnosti 0,05 tvrdit, že velikost nákupů placených těmito dvěma typy karet se shodují?

**Návod:** Na hladině významnosti 0,05 testujeme H<sub>0</sub>:  $x_0$ ,  $y_0$ ,  $y_0$  = 0 proti oboustranné alternativě H<sub>1</sub>:  $x_0$ ,  $x_0$  -  $y_0$ ,  $x_0 \neq 0$ .

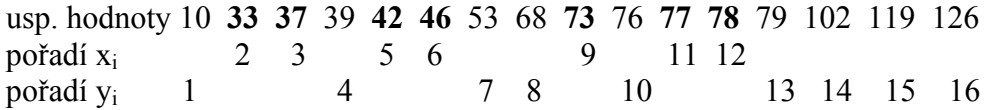

 $T_1 = 2 + 3 + 5 + 6 + 9 + 11 + 12 = 48$ ,  $T_2 = 1 + 4 + 7 + 8 + 10 + 13 + 14 + 15 + 16 = 88$  $U_1 = 7.9 + 7.8/2 - 48 = 43, U_2 = 7.9 + 9.10/2 - 88 = 20$ 

Kritická hodnota pro  $\alpha = 0.05$ , min(7,9) = 7, max(7,9) = 9 je 12. Protože min(43,20) = 20 > 12, nemůžeme na hladině významnosti 0,05 zamítnout hypotézu, že velikosti nákupů placených kreditními kartami Master/EuroCard a Visa se shodují.

#### Postup ve STATISTICE:

Utvoříme nový datový soubor se dvěma proměnnými a 17 případy. Do proměnné X napíšeme zjištěné hodnoty nákupů a do proměnné ID napíšeme 7x číslo 1 pro kartu Master/EuroCard a 9x číslo 2 pro kartu Visa.

Statistiky – Neparametrická statistika – Porovnání dvou nezávislých vzorků – OK – Proměnné – Seznam závislých proměnných X, Nezáv. (grupov.) proměnná ID – OK – M-W U test.

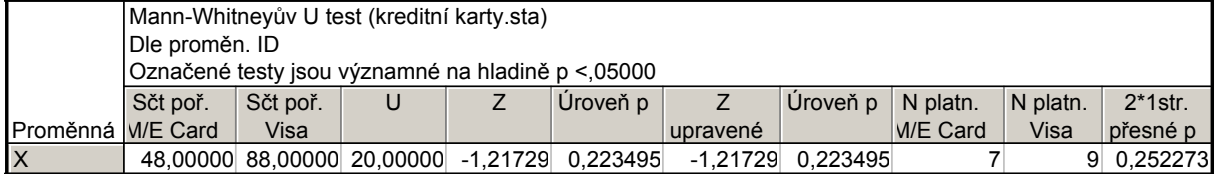

Ve výstupní tabulce jsou součty pořadí  $T_1$ ,  $T_2$ , hodnota testové statistiky min(U<sub>1</sub>, U<sub>2</sub>) ozn. U, hodnota asymptotické testové statistiky  $U_0$  (ozn. Z), p-hodnota pro  $U_0$  a přesná p-hodnota (ozn. 2\*1str. přesné p – ta se používá pro rozsahy výběrů pod 30).

V našem případě přesná p-hodnota =  $0,252273$ , tedy H<sub>0</sub> nezamítáme na hladině významnosti 0,05.

Výpočet je vhodné doplnit krabicovým diagramem typu Median/Quart/Range

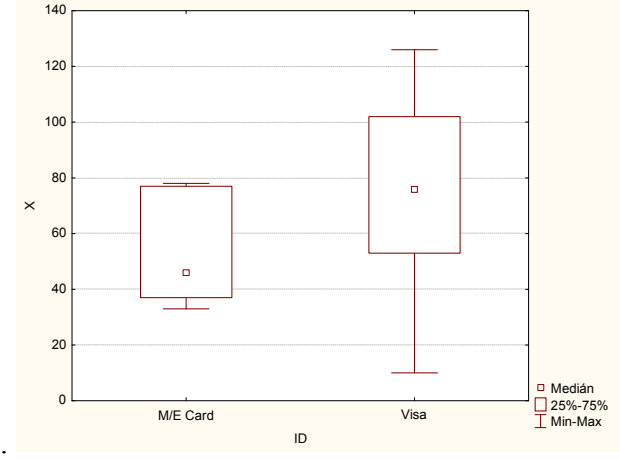

#### Úkol 4.: Kruskalův – Wallisův test a mediánový test

Voda po holení jisté značky se prodává ve čtyřech různých lahvičkách stejného obsahu. Údaje o počtu prodaných lahviček za týden v různých obchodech:

1.typ: 50 35 43 30 62 52 43 57 33 70 64 58 53 65 39

2.typ: 31 37 59 67 44 49 54 62 34 42 40

3.typ: 27 19 32 20 18 23

4.typ: 35 39 37 38 28 33.

Posuďte na 5% hladině významnosti, zda typ lahvičky ovlivňuje úroveň prodeje.

Návod: Všech 38 hodnot uspořádáme vzestupně podle velikosti a stanovíme součet pořadí hodnot patřících do 1. až 4. výběru.

 $T_1 = 379$ ,  $T_2 = 257$ ,  $T_3 = 24$ ,  $T_4 = 81$ 

$$
Q = \frac{12}{n(n+1)} \sum_{j=1}^{r} \frac{T_j^2}{n_j} - 3(n+1) = \frac{12}{38 \cdot 39} \left( \frac{379^2}{15} + \frac{257^2}{11} + \frac{24^2}{6} + \frac{81^2}{6} \right) - 3 \cdot 39 = 18,79,
$$
  
\n
$$
W = \langle \chi^2_{1-\alpha}(r-1), \infty \rangle = \langle \chi^2_{0.95}(3), \infty \rangle = \langle 7,815, \infty \rangle
$$

Protože  $Q \in W$ , H<sub>0</sub> zamítáme na asymptotické hladině významnosti 0,05.

#### Postup ve STATISTICE:

Vytvoříme nový datový soubor o dvou proměnných X a typ a 38 případech. Do proměnné X napište zjištěné údaje o prodeji, do proměnné typ 15 x jedničku, 11 x dvojku, 6 x trojku a 6 x čtyřku.

Statistiky – Neparametrická statistika – Porovnání více nezávislých vzorků - OK – Seznam závislých proměnných X, Nezáv. (grupovací) proměnná typ – OK – Shrnutí: Kruskal-Wallisova ANOVA a mediánový test. Ve dvou výstupních tabulkách se objeví výsledky K-W testu a mediánového testu.

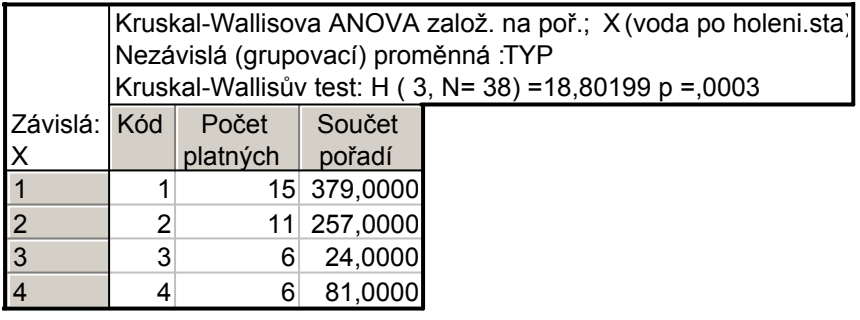

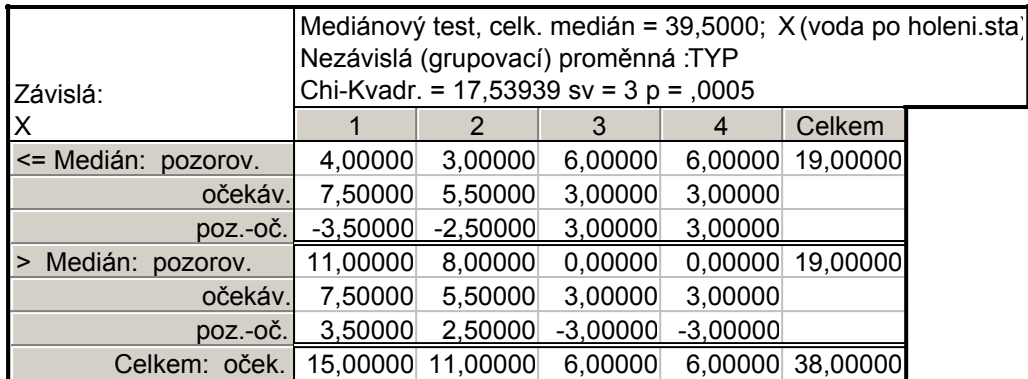

Oba testy zamítají hypotézu o shodě mediánů v daných čtyřech skupinách, ale K-W test je poněkud silnější (p-hodnota = 0,0003, zatímco p-hodnota pro mediánový test je 0,0005).

 Grafické znázornění výsledků: návrat do Kruskal-Wallisova ANOVA a mediánový test – Krabicový graf – Proměnná  $X - OK - Type$  grafu: Medián/kvartily/Rozpětí – OK.

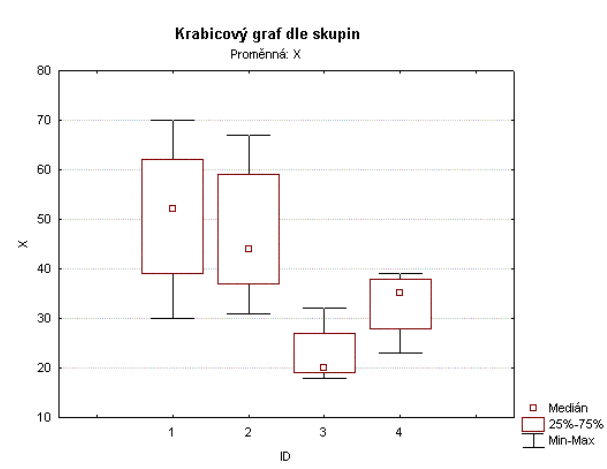

Je vidět, že úroveň prodeje pro 1. typ je nevyšší, zatímco pro 3. typ nejnižší. Dále je možno vytvořit histogramy proměnné X ve všech čtyřech skupinách: návrat do Kruskal-Wallisova ANOVA a mediánový test – Kategoriz. histogram - Proměnná X – OK.

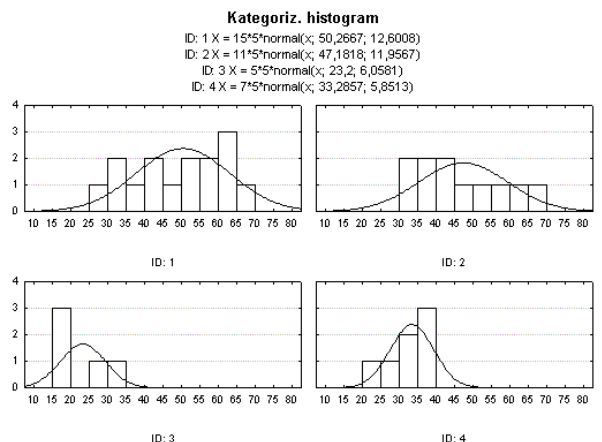

Nyní provedeme mnohonásobné porovnávání, abychom zjistili, které dvojice typů lahviček se liší na hladině významnosti 0,05: návrat do Kruskal-Wallisova ANOVA a mediánový test, Vícenás. porovnání průměrného pořadí pro vš. sk.

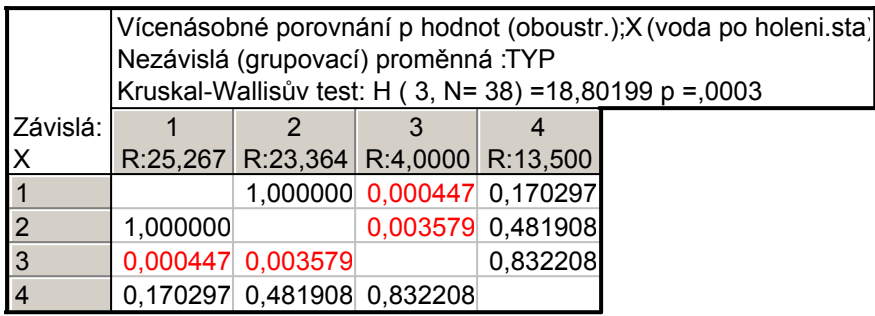

Vidíme, že se liší typy (1, 3) a (2, 3).

## Úkoly k samostatnému řešení

1. Ve skupině 12 studentů se sledovala srdeční frekvence při změně polohy z lehu do stoje. Získaly se tyto rozdíly počtu tepů srdce za 1 minutu: -2 4 8 25 -5 16 3 1 12 17 20 9. Za předpokladu, že tyto rozdíly mají symetrické rozložení, testujte na hladině významnosti 0,05 hypotézu, že medián rozdílů obou tepových frekvencí je 15 proti oboustranné alternativě. (Výsledek: znaménkový a Wilcoxonův test nulovou hypotézu nezamítají na hladině významnosti 0,05, avšak asymptotická varianta Wilcoxonova testu ano.)

2. Z produkce tří podniků vyrábějících televizory bylo vylosováno 10, 8 a 12 kusů. Byly získány následující výsledky zjišťování citlivosti těchto televizorů v mikrovoltech:

1.podnik: 420 560 600 490 550 570 340 480 510 460

2.podnik: 400 420 580 470 470 500 520 530

3.podnik: 450 700 630 590 420 590 610 540 740 690 540 670

Ověřte na hladině významnosti 0,05 hypotézu o shodě úrovně citlivosti televizorů v jednotlivých podnicích.

(Výsledek: na hladině významnosti 0,05 se liší televizory vyráběné ve 2. a 3. podniku.)